Oracle Ebs Order [Management](http://docs.tomsorg.com/yes.php?q=Oracle Ebs Order Management User Guide R12) User Guide R12 [>>>CLICK](http://docs.tomsorg.com/yes.php?q=Oracle Ebs Order Management User Guide R12) HERE<<<

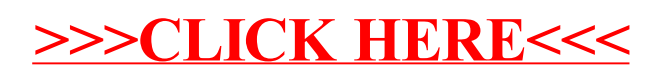